# Intelligent Automation: Your First Steps

Welcome to the future of work! Intelligent Automation (IA) is revolutionizing how businesses operate, combining artificial intelligence (AI) and automation to streamline processes, enhance efficiency, and drive innovation.

If you are looking to implement it in your organization, this checklist will guide you through the initial steps of your journey to smarter operations.

## 1. Study the Essence of Intelligent Automation

What is intelligent automation?

IA integrates technologies like machine learning, natural language processing, artificial intelligence, and robotics with traditional automation to perform tasks that previously required human intervention. It enables systems to learn, adapt, and improve over time.

Benefits of intelligent automation:

- Increased efficiency and productivity
- Reduced operational costs
- Enhanced accuracy and reduced errors
- · Improved customer experience
- · Scalability and flexibility

## 2. Identify Opportunities for Automation

**Assess current processes:** 

Conduct a thorough analysis of your business processes.

forbytes.com 01

- Identify repetitive, time-consuming tasks that are rule-based.
- Look for areas where human error is common or where tasks require significant manual effort.

#### Prioritize use cases:

- Focus on processes that have the highest potential for improvement.
- Consider the impact on customer satisfaction, cost savings, and employee productivity.
- Prioritize based on ease of implementation and expected ROI.

## 3. Choose the Right Technologies

#### **Evaluate IA tools:**

- Research and compare IA tools that suit your business needs.
- Consider factors like scalability, ease of use, integration capabilities, and vendor support.

#### Key technologies to explore:

- Robotic Process Automation (RPA): For automating repetitive tasks.
- Machine Learning (ML): For predictive analytics and data-driven decision-making.
- Natural Language Processing (NLP): For understanding and processing human language.
- Al Chatbots: For enhancing customer service and support.

**02** forbytes.com

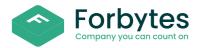

## 4. Find a Competent IA Implementation Partner

Find a partner for developing your automation strategy:

- Ensure the team has the necessary skills (Al specialists, data scientists, process analysts).
- Validate the suggested automation strategy.

## 5. Develop a Roadmap

| Set clear objectiv |
|--------------------|
|--------------------|

- Define what you aim to achieve with IA (e.g., reducing costs, improving accuracy).
- Set measurable goals and KPIs.

#### Plan implementation:

- Create a step-by-step plan for integrating IA into your processes.
- Allocate resources, assign responsibilities, and set timelines.

## 6. Pilot and Scale

#### Start small:

- Launch a pilot project to test IA in a controlled environment.
- Monitor performance, gather feedback, and make necessary adjustments.

## Prepare your in-house team for the changes:

- Train your team on IA technologies and their applications.
- Encourage continuous learning to keep up with evolving technologies.

forbytes.com 03

Scale gradually:

- Based on pilot success, gradually expand IA to other areas.
- Continuously evaluate performance and refine processes.

## 7. Monitor and Optimize

#### **Track performance:**

- Use KPIs and metrics to measure the success of your IA initiatives.
- Regularly review and assess the impact on efficiency, cost savings, and customer satisfaction.

### **Continuous improvement:**

- Stay updated with the latest IA trends and technologies.
- Continuously optimize and enhance your IA processes.

By following this checklist, you can take the first steps toward harnessing the power of Intelligent Automation in your organization. Embrace the future of work, drive innovation, and stay competitive in today's fast-paced business landscape.

Ready to get started? <u>Contact Forbytes</u> today to get a free consultation on how to integrate IA solutions with your current systems and tools.

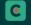

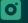

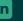

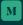

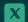